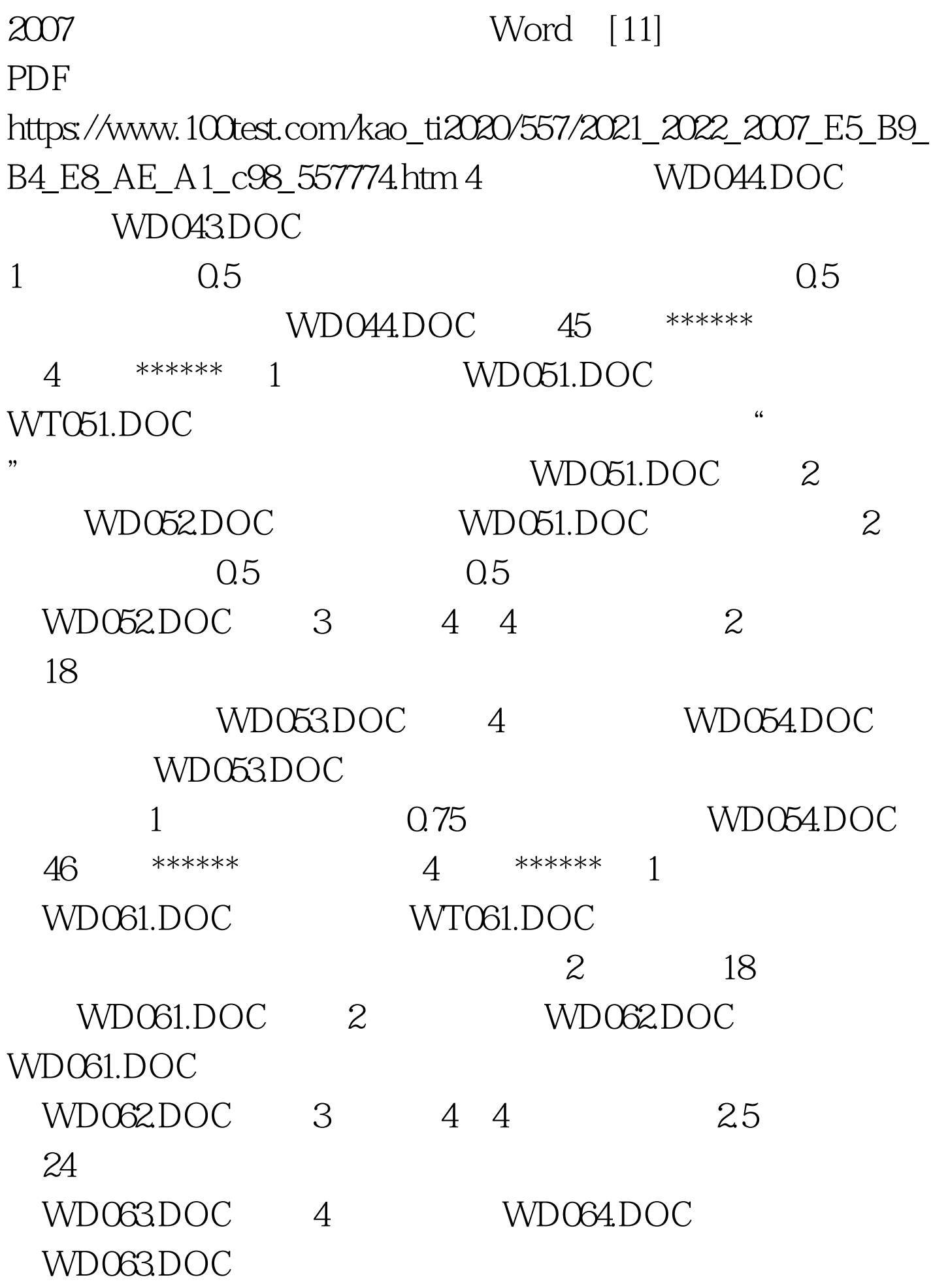

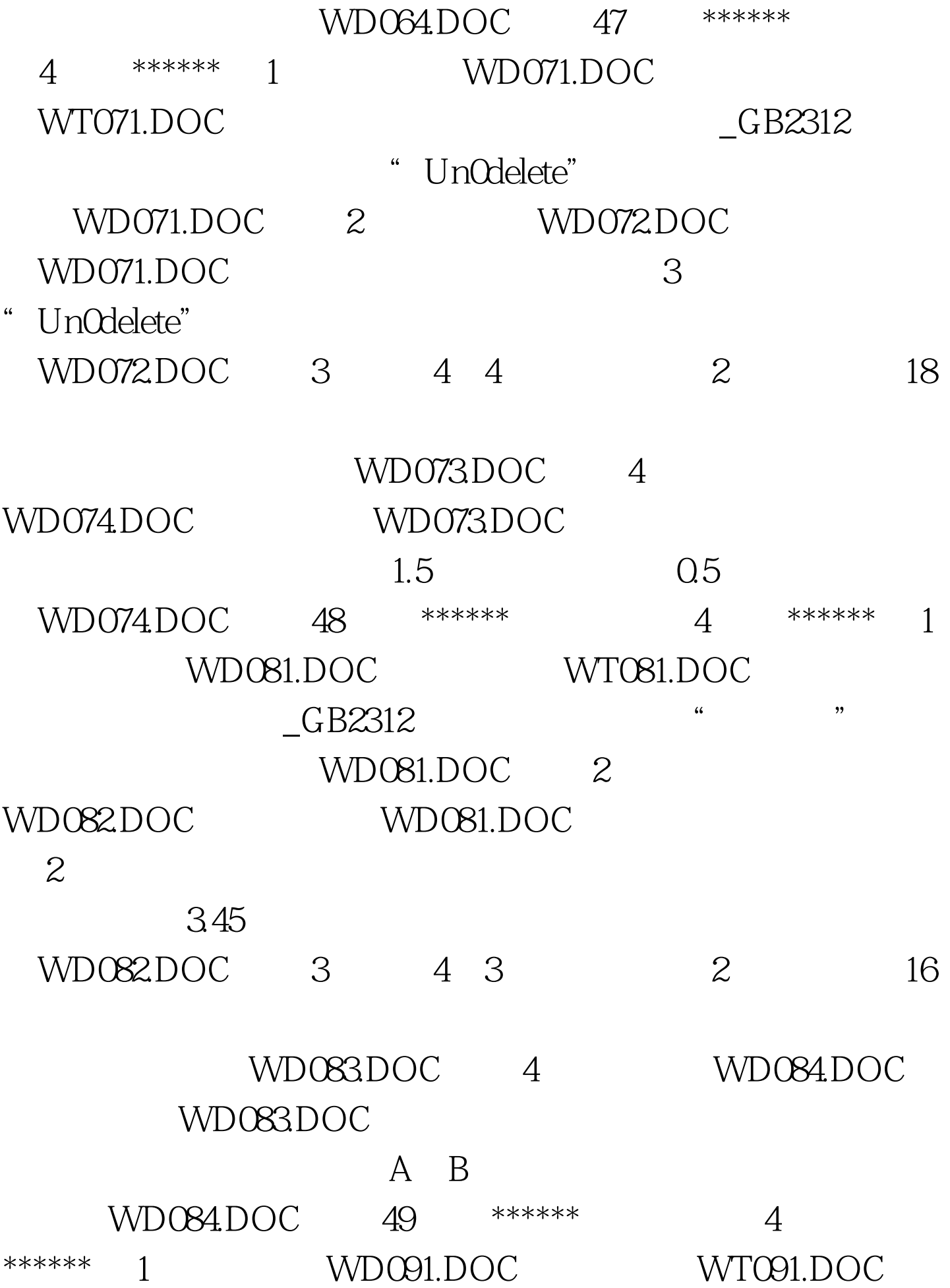

 $_G$ B2312 WD091.DOC 2 WD092DOC WD091.DOC 25 25 行距,所有"焦点"加着重号。存储为文件WD092.DOC。 3 WD093DOC WT092DOC  $1.9$  18  $=$  / WD093.DOC 4 WD094.DOC, WD093.DOC  $1.5 \hspace{1.5cm} 0.5 \hspace{1.5cm} 0.75$  $WD094DOC$  50 \*\*\*\*\*\* 4 \*\*\*\*\*\* 1 WD101.DOC WT101.DOC GB2312 GB2312 文部分复制2次。存储为文件WD101.DOC。 (2)新建文 WD102DOC, WD101.DOC  $\sim$  3 WD102.DOC 3 33  $3 \t 24$ WD103DOC 100Test www.100test.com